# **MORTRAN USER MANUAL**

MORTRAN a été initialement développé par James COOK au SLAC. La version que nous utilisons a été développée par Rolf NIER-HAUS au CERN, puis modifiée par nous-mêmes.

MORTRAN est un interpréteur de langage (actuellement à une seule passe) qui procède essentiellement par remplacement.

- des "macros", écrites par le "programmeur", permettent de définir le langage souhaité.
- un texte "en entrée", donné par "l'utilisateur", est ensuite lu et on y applique les macros précédentes : lorsqu'une instruction de ce langage est reconnue ("*a pattern is matched*"), elle est remplacée par une suite d'instructions et éventuellement de macros qui sont à leur tour réexplorées et peuvent être remplacées par une suite d'instructions et de macros qui sont à leur tour ...
- On obtient en sortie un texte (en FORTRAN dans notre cas, mais éventuellement dans un autre langage) qui doit ensuite être soumis à un compilateur.

MORTRAN est donc un "moteur" qui a ses propres règles, indépendamment des langages définis par le programmeur. Nous présentons ici ces principales règles. Les langages développés (MTN, ZDL, ZBM, PDL ...) sont présentés par ailleurs.

# **1) – TEXTE NON RECONNU PAR LES MACROS**

Toute partie de texte non reconnue par les macros est transmise au fichier de sortie ; c'est la façon habituelle pour MORTRAN d'arrêter d'analyser une (ou une partie) instruction. En conséquence :

- Une instruction FORTRAN classique ne sera pas interprétée par les langages (si ceux-ci sont correctement définis) ; en plus des langages définis par le programmeur, on peut donc utiliser toutes les possibilités de FORTRAN.
- Une erreur de syntaxe du langage utilisé n'est pas toujours directement diagnosticable ; elle se traduit en général par la non interprétation du texte, qui est ainsi transmis directement au fichier de sortie ; une erreur sera générée lors de la compilation de ce texte. Dans d'autres cas, une erreur de syntaxe amorcera une "bombe" qui se déclenchera plus ou moins rapidement.

## **2) – OBJETS ET STRUCTURES DE BASE DE MORTRAN**

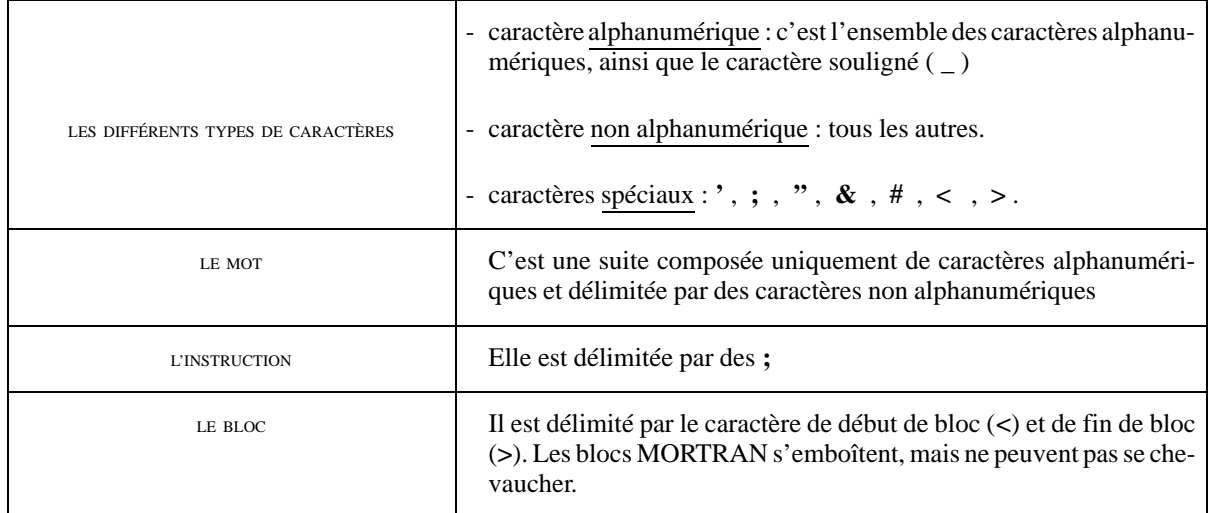

### **3) TRAITEMENT PARTICULIER DES CARACTÈRES ESPACES**

Lors de la lecture du texte, MORTRAN effectue les traitements suivants :

- Tous les caractères espaces situés entre un caractère non alphanumérique et un caractère alphanumérique ou situés entre deux caractères non alphanumériques sont supprimés.
- Tous les caractères espaces situés entre deux caractères alphanumériques sont remplacés par un seul caractère espace.

Lors de l'écriture par l'utilisateur d'un texte correspondant à un langage donné :

- Peu importe si l'on met des espaces entre deux caractères non alphanumériques ou entre un caractère alphanumérique et un caractère non alphanumérique.
- Si le langage exige un espace entre deux caractères alphanumériques, il faut obligatoirement en mettre au moins un (contrairement au FORTRAN classique).

#### **4) COMMENTAIRES**

On distingue deux types de commentaires :

- une ligne commentaire : le premier caractère de la ligne est un **!**
- un commentaire quelconque, sur une partie de ligne : il est délimité par des doubles quotes (**''**). Le commentaire doit obligatoirement être fermé à la fin de la ligne, sinon diagnostic d'erreur :

<u>. . . . . . . . . . . . . . . . . .</u> \*\*\* MTN ERROR \*\*\* UNCLOSED COMMENT STRING 

#### **5) DIVERS**

- Longueur des lignes actuellement limitée à **80 caractères**.
- Caractères autorisés : ASCII non étendu (pas de é ou autres).
- Les chaînes de caractères (c'est-à-dire tout texte compris entre quotes) ne sont pas traitées et modifiées par MORTRAN. Toute chaîne de caractères doit se terminer avant la fin de la ligne, sinon message d'erreur :

\*\*\* MTN ERROR \*\*\* UNCLOSED QUOTED STRING

# **6) DIRECTIVES MORTRAN**

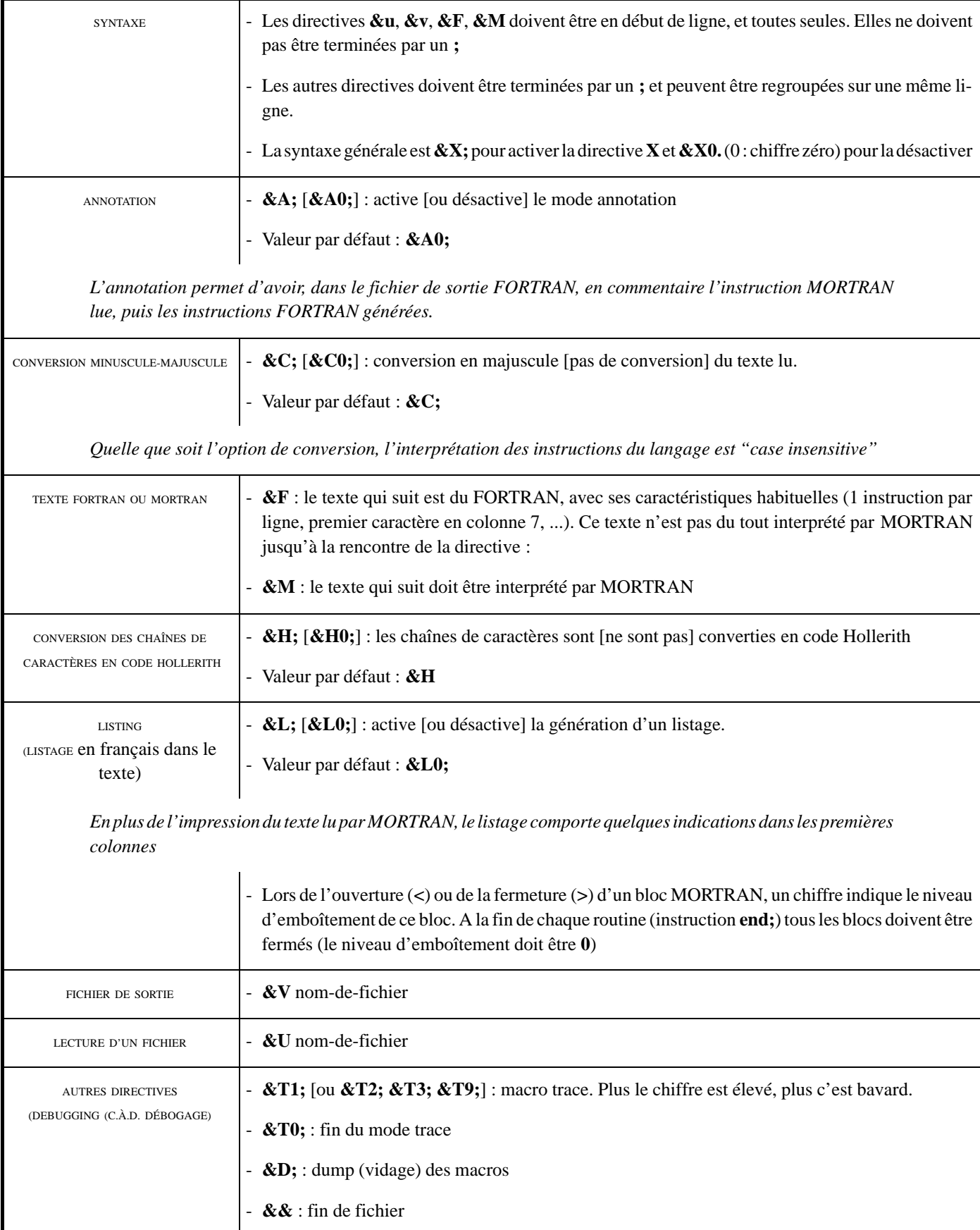

## **7) LES ERREURS DONT VOUS NE VOUS LASSEREZ PAS**

Un des inconvénients essentiels de MORTRAN est la difficulté de générer des diagnostics pour des erreurs de syntaxe, de frappe... Les erreurs les plus courantes sont les suivantes :

- Il manque un **;** . Cette erreur se traduit en général par deux instructions à la suite dans le fichier de sortie FORTRAN. Parfois les langages exigent un **;** en début ou en fin d'instruction. L'absence de **;** entraînera la non reconnaissance de ces instructions.
- Une ligne trop longue a été tronquée.
- Le nombre d'ouvertures de bloc MORTRAN (**<**) ne correspond pas au nombre de fermetures (**>**). Si le nombre de fermetures de blocs est supérieur au nombre d'ouvertures, on a le diagnostic suivant :

\*\*\* MTN ERROR \*\*\* Unable to close an unopen MTN block 

Si, à la fin d'une subroutine, tous les blocs ne sont pas fermés, on a le diagnostic suivant :

\*\*\* MTN ERROR \*\*\* UNCLOSED MTN BLOCK STACK POINTERS (should be all zeroes) 

La sortie "listing" de MORTRAN (ne pas oublier de mettre l'option **&L;**) facilite en général la détection des erreurs ci-dessus grâce à des indications portées dans les premières colonnes (cf. commentaire de l'option &L).